<span id="page-0-3"></span>**fmm: ivregress** — Finite mixtures of linear regression models with endogenous covariates

[Description](#page-0-0) [Quick start](#page-0-1) [Menu](#page-0-2) [Syntax](#page-1-0) [Remarks and examples](#page-3-0) [Stored results](#page-3-1) [Methods and formulas](#page-3-2) [Also see](#page-3-3)

# <span id="page-0-0"></span>**Description**

<span id="page-0-1"></span>fmm: ivregress fits mixtures of linear regression models with endogenous covariates; see [FMM] [fmm](https://www.stata.com/manuals/fmmfmm.pdf#fmmfmm) and [R] [ivregress](https://www.stata.com/manuals/rivregress.pdf#rivregress) for details.

# **Quick start**

Mixture of two linear regressions of  $v1$  on  $x1$  with endogenous regressor  $v2$  that is instrumented by  $w<sub>1</sub>$ 

fmm 2: ivregress  $y1 x1 (y2 = w1)$ 

Same as above, but with class probabilities depending on z1 and z2 fmm 2,  $lcprob(z1 z2)$ : ivregress y1 x1 (y2 = w1)

With robust standard errors

fmm 2,  $vec(robust)$ : ivregress y1 x1 (y2 = w1)

<span id="page-0-2"></span>Constrain coefficients on  $x1$ ,  $w1$ , and  $y2$  to be equal across classes fmm 2, lcinvariant(coef): ivregress y1 x1 (y2 = w1)

#### **Menu**

Statistics > FMM (finite mixture models) > Continuous outcomes > Linear regression with endogenous covariates

# <span id="page-1-0"></span>**Syntax**

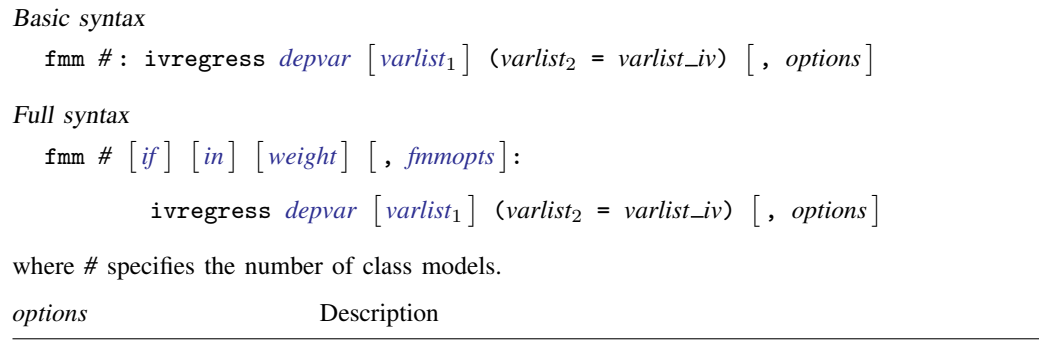

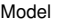

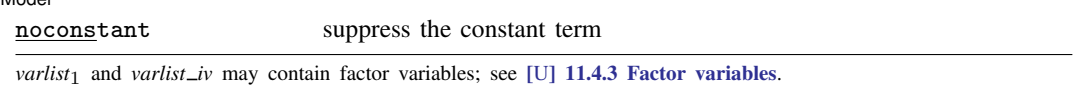

*depvar*, *varlist*<sub>1</sub>, and *varlist\_iv* may contain time-series operators; see [U[\] 11.4.4 Time-series varlists](https://www.stata.com/manuals/u11.pdf#u11.4.4Time-seriesvarlists). For a detailed description of *options*, see [Options](https://www.stata.com/manuals/rivregress.pdf#rivregressOptions) in [R] [ivregress](https://www.stata.com/manuals/rivregress.pdf#rivregress).

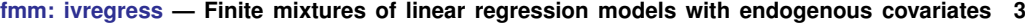

<span id="page-2-1"></span>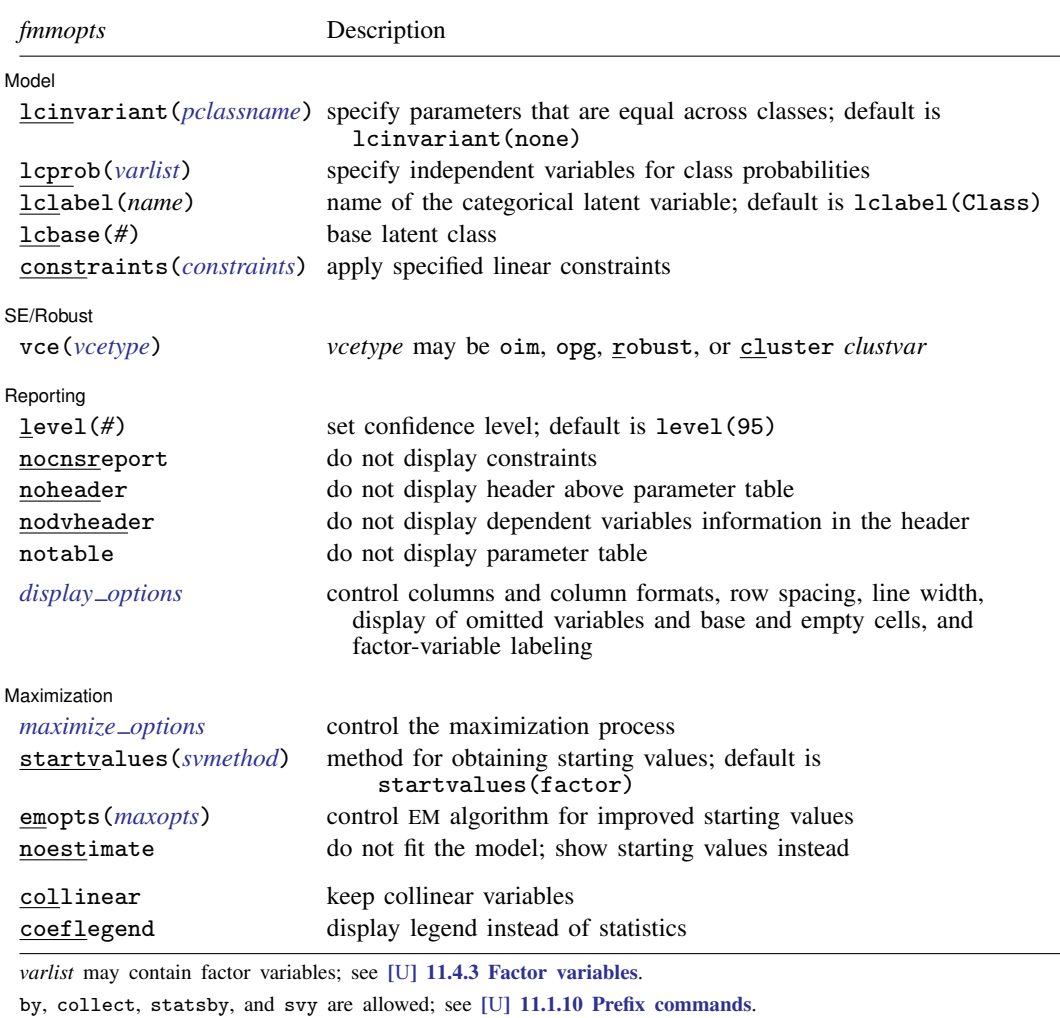

vce() and weights are not allowed with the svy prefix; see [\[SVY\]](https://www.stata.com/manuals/svysvy.pdf#svysvy) svy.

<span id="page-2-0"></span>fweights, iweights, and pweights are allowed; see [U[\] 11.1.6 weight](https://www.stata.com/manuals/u11.pdf#u11.1.6weight).

collinear and coeflegend do not appear in the dialog box.

See [U[\] 20 Estimation and postestimation commands](https://www.stata.com/manuals/u20.pdf#u20Estimationandpostestimationcommands) for more capabilities of estimation commands. For a detailed description of *fmmopts*, see [Options](https://www.stata.com/manuals/fmmfmm.pdf#fmmfmmOptions) in [\[FMM\]](https://www.stata.com/manuals/fmmfmm.pdf#fmmfmm) fmm.

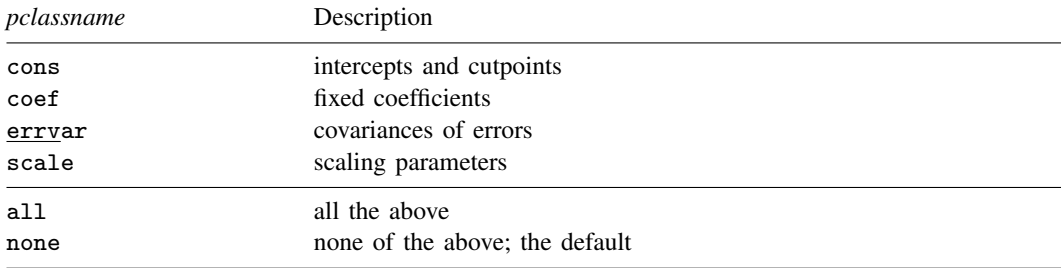

## <span id="page-3-0"></span>**Remarks and examples [stata.com](http://stata.com)**

For a general introduction to finite mixture models, see [FMM] **[fmm intro](https://www.stata.com/manuals/fmmfmmintro.pdf#fmmfmmintro)**. For general information about linear regression with endogenous covariates, see  $[R]$  [ivregress](https://www.stata.com/manuals/rivregress.pdf#rivregress). For examples using fmm, see examples in [Contents](https://www.stata.com/manuals/fmmcontents.pdf#fmmContents).

# <span id="page-3-1"></span>**Stored results**

<span id="page-3-2"></span>See [Stored results](https://www.stata.com/manuals/fmmfmm.pdf#fmmfmmStoredresults) in [FMM] [fmm](https://www.stata.com/manuals/fmmfmm.pdf#fmmfmm).

#### **Methods and formulas**

<span id="page-3-3"></span>See [Methods and formulas](https://www.stata.com/manuals/fmmfmm.pdf#fmmfmmMethodsandformulas) in [FMM] [fmm](https://www.stata.com/manuals/fmmfmm.pdf#fmmfmm).

### **Also see**

[FMM] [fmm](https://www.stata.com/manuals/fmmfmm.pdf#fmmfmm) — Finite mixture models using the fmm prefix

[FMM] **[fmm intro](https://www.stata.com/manuals/fmmfmmintro.pdf#fmmfmmintro)** — Introduction to finite mixture models

[FMM] [fmm postestimation](https://www.stata.com/manuals/fmmfmmpostestimation.pdf#fmmfmmpostestimation) — Postestimation tools for fmm

[FMM] Glossarv

[R] [ivregress](https://www.stata.com/manuals/rivregress.pdf#rivregress) — Single-equation instrumental-variables regression

[SVY] [svy estimation](https://www.stata.com/manuals/svysvyestimation.pdf#svysvyestimation) — Estimation commands for survey data

Stata, Stata Press, and Mata are registered trademarks of StataCorp LLC. Stata and Stata Press are registered trademarks with the World Intellectual Property Organization of the United Nations. StataNow and NetCourseNow are trademarks of StataCorp LLC. Other brand and product names are registered trademarks or trademarks of their respective companies. Copyright  $\odot$  1985–2023 StataCorp LLC, College Station, TX, USA. All rights reserved.

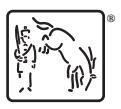

For suggested citations, see the FAQ on [citing Stata documentation](https://www.stata.com/support/faqs/resources/citing-software-documentation-faqs/).